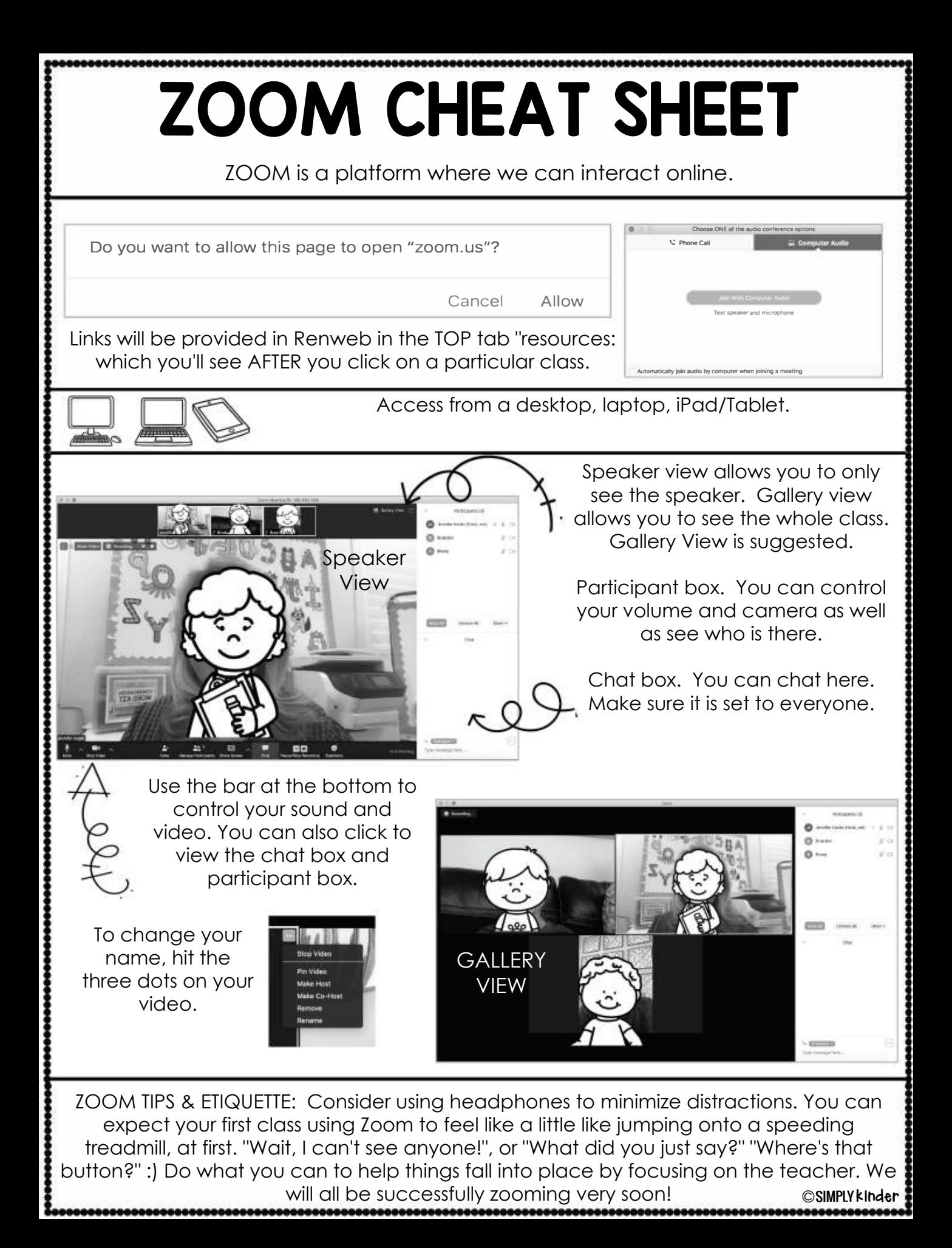

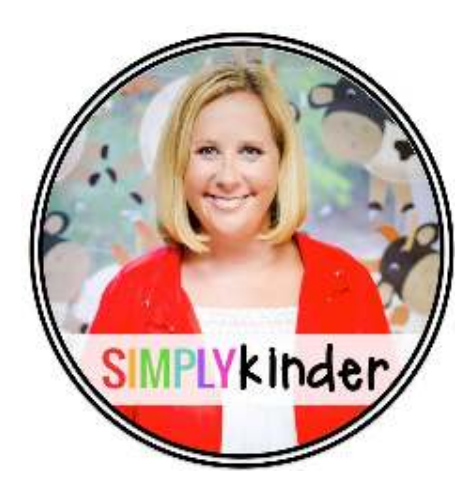

Thanks for downloading. Please visit Simply Kinder for more resources.

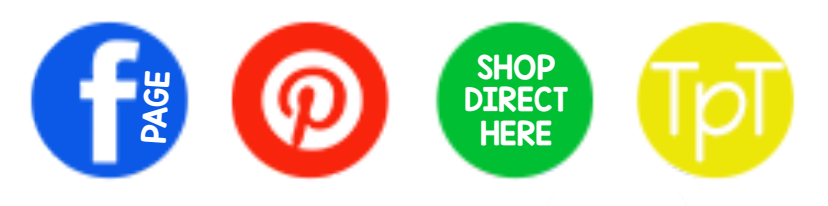

## CLICK 2 JOIN OUR TEACHER FB GROUP

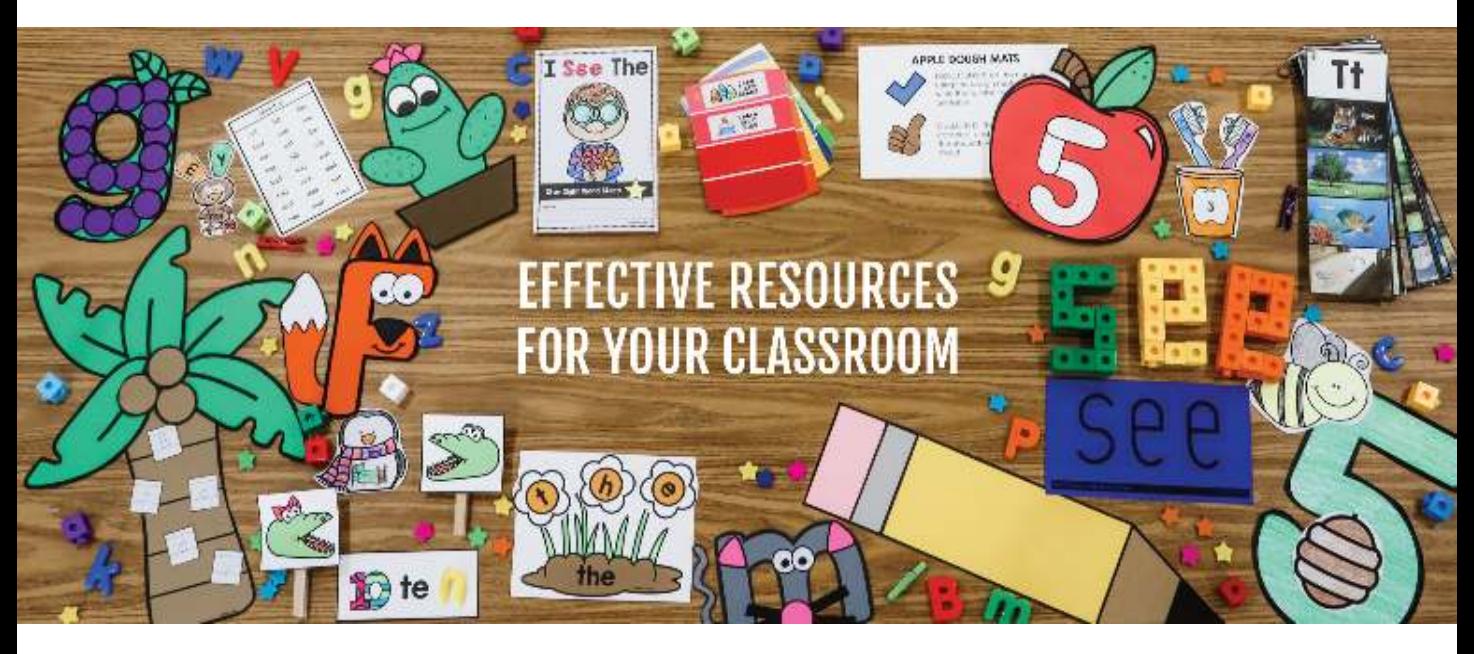

This product uses the following creative elements:

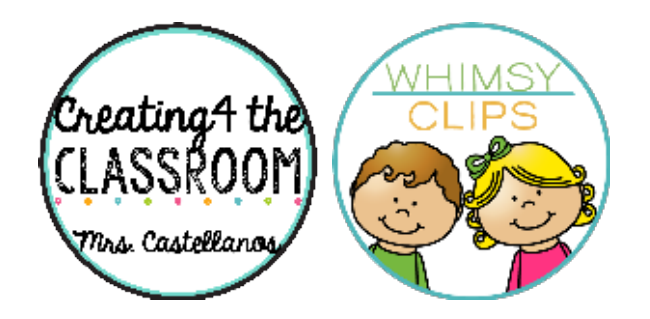

The original purchaser/downloader of this document is granted permission to copy for teaching purposes only. If you are NOT the original purchaser, please download the item from my store before making any copies. Redistributing, editing, selling, or posting this item or any part thereof on the Internet are strictly prohibited without first gaining permission from the author. Violations are subject to the penalties of the Digital Millennium Copyright Act.

## **SPECIAL PERMISSION TO SEND DIGITALLY TO YOUR FAMILIES.**